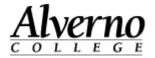

## **OneDrive for Business - Students**

Students have access to 1TB of cloud storage space through Microsoft Office365 OneDrive for Business (formerly SkyDrive Pro) using their Alverno network account name and password. Documents in this storage space can be shared with other students or faculty. In addition, students have access to Office Web Apps allowing them to create Microsoft Word, Excel and PowerPoint files.

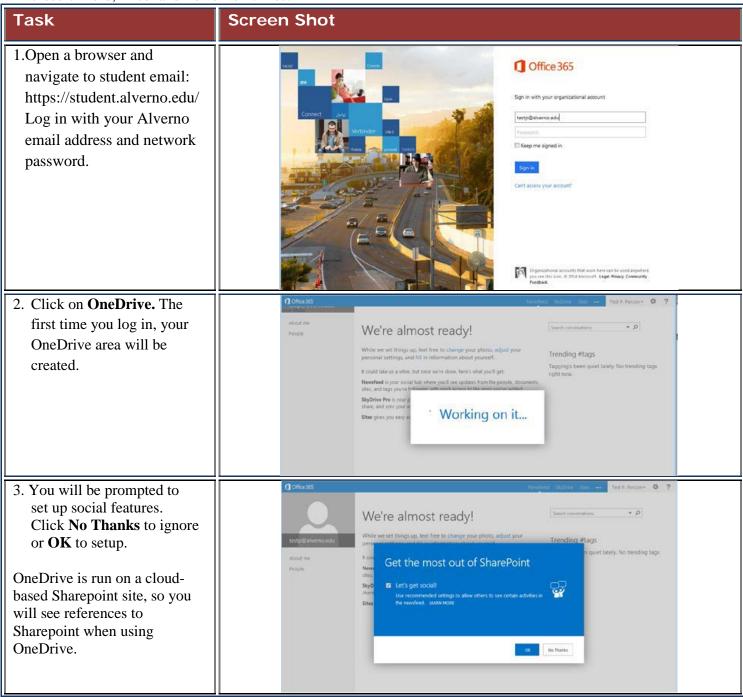

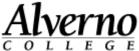

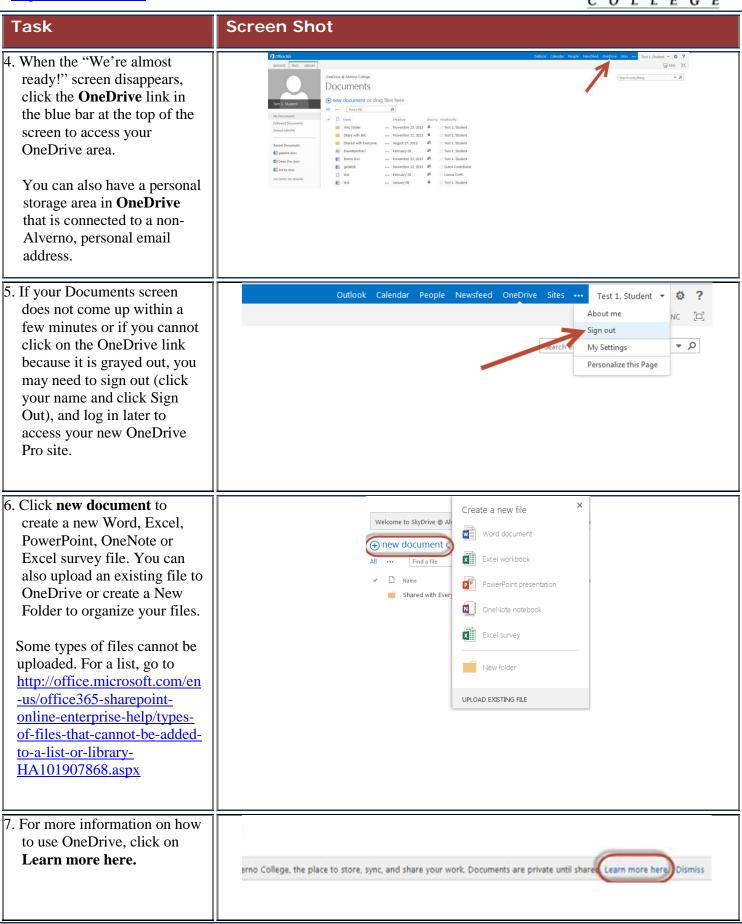

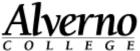

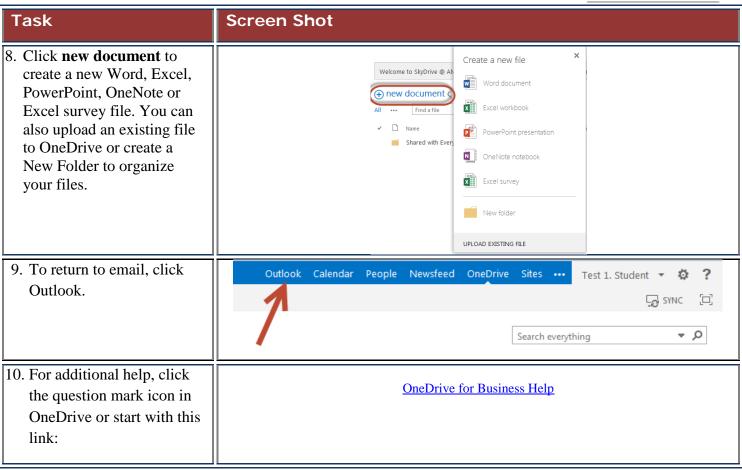